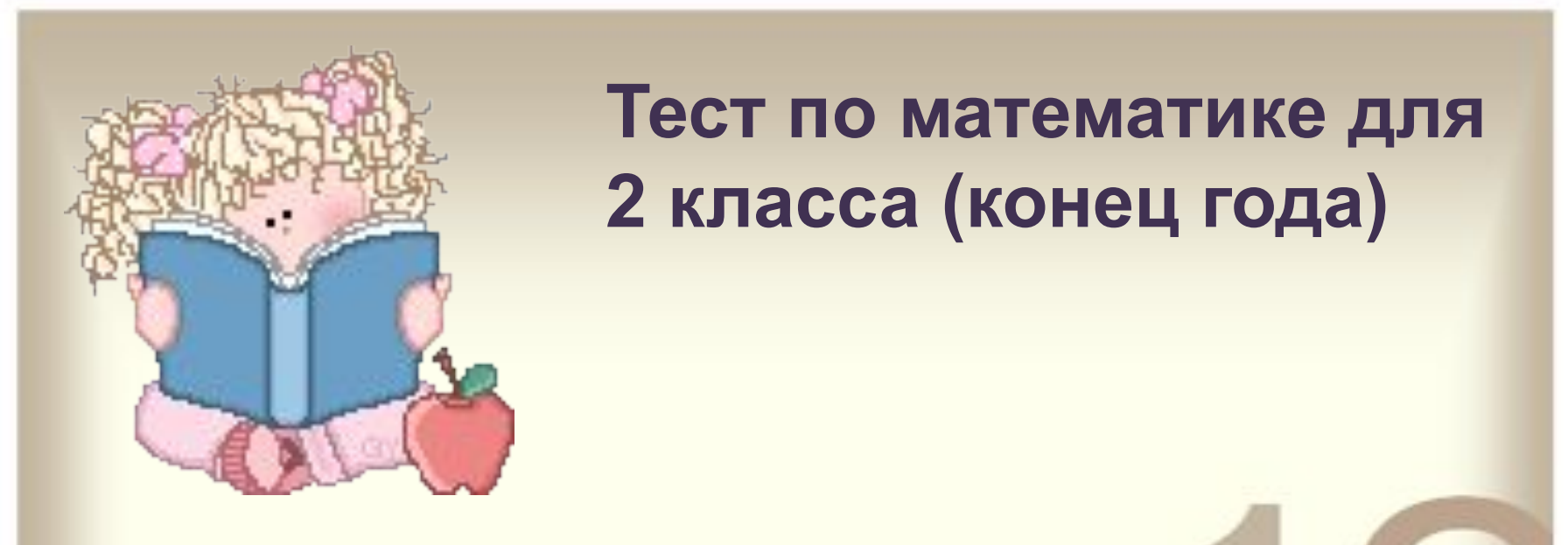

## **Представля** Тест по математике для **2 класса (конец года)**

3.Работа по составлению тренажера не требует ни одной строчки программирования. Все,

что Вам нужно сделать – это применить к правильным объектам макрос DA, а к

4.В тренажере на одном слайде возможен ТОЛЬКО ОДИН ПРАВИЛЬНЫЙ ОТВЕТ.

5.Переход между слайдами осуществляется программно. При этом у каждого слайда

## Результат теста

Верно: 10 Ошибки: 0 Отметка: 5

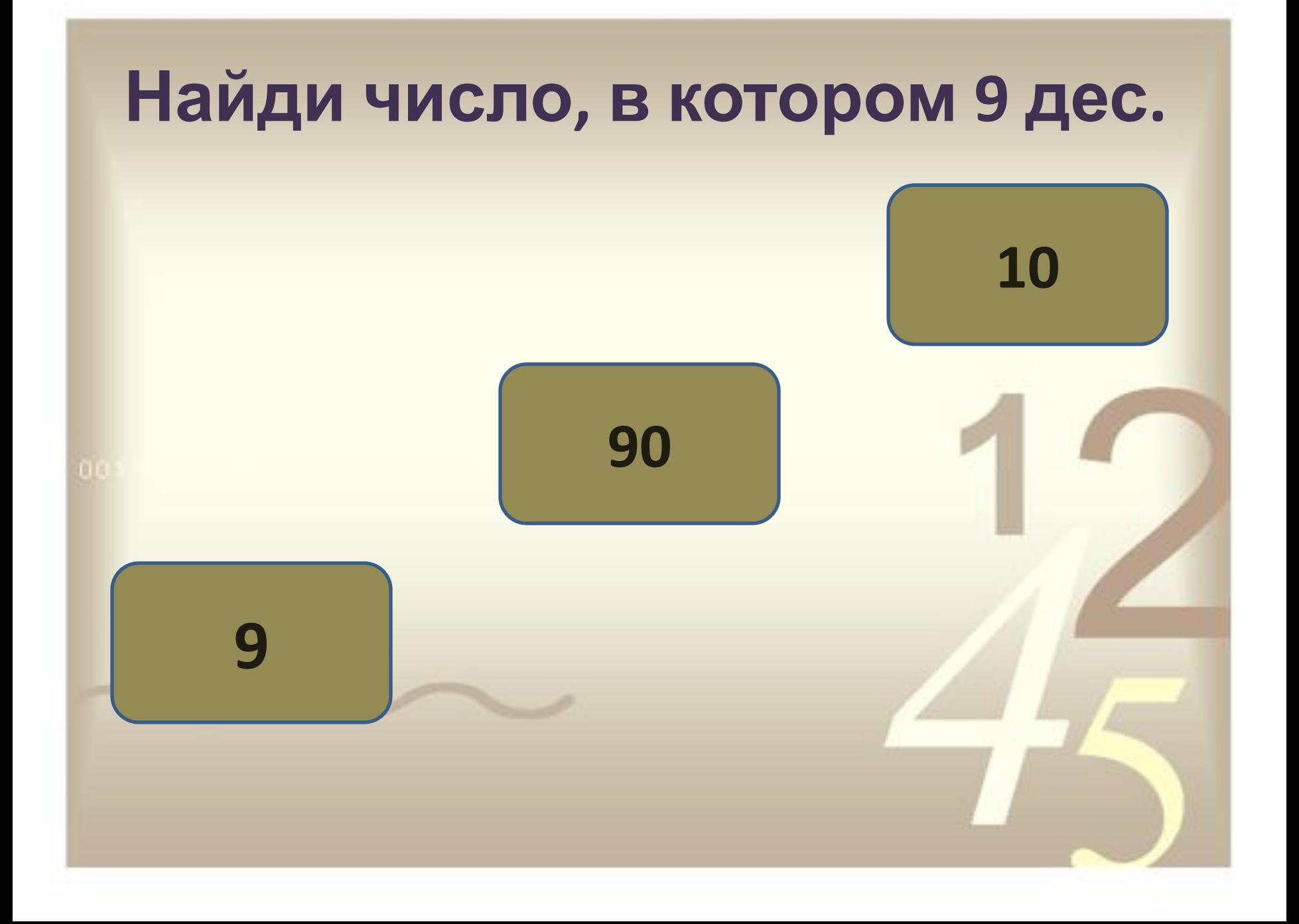

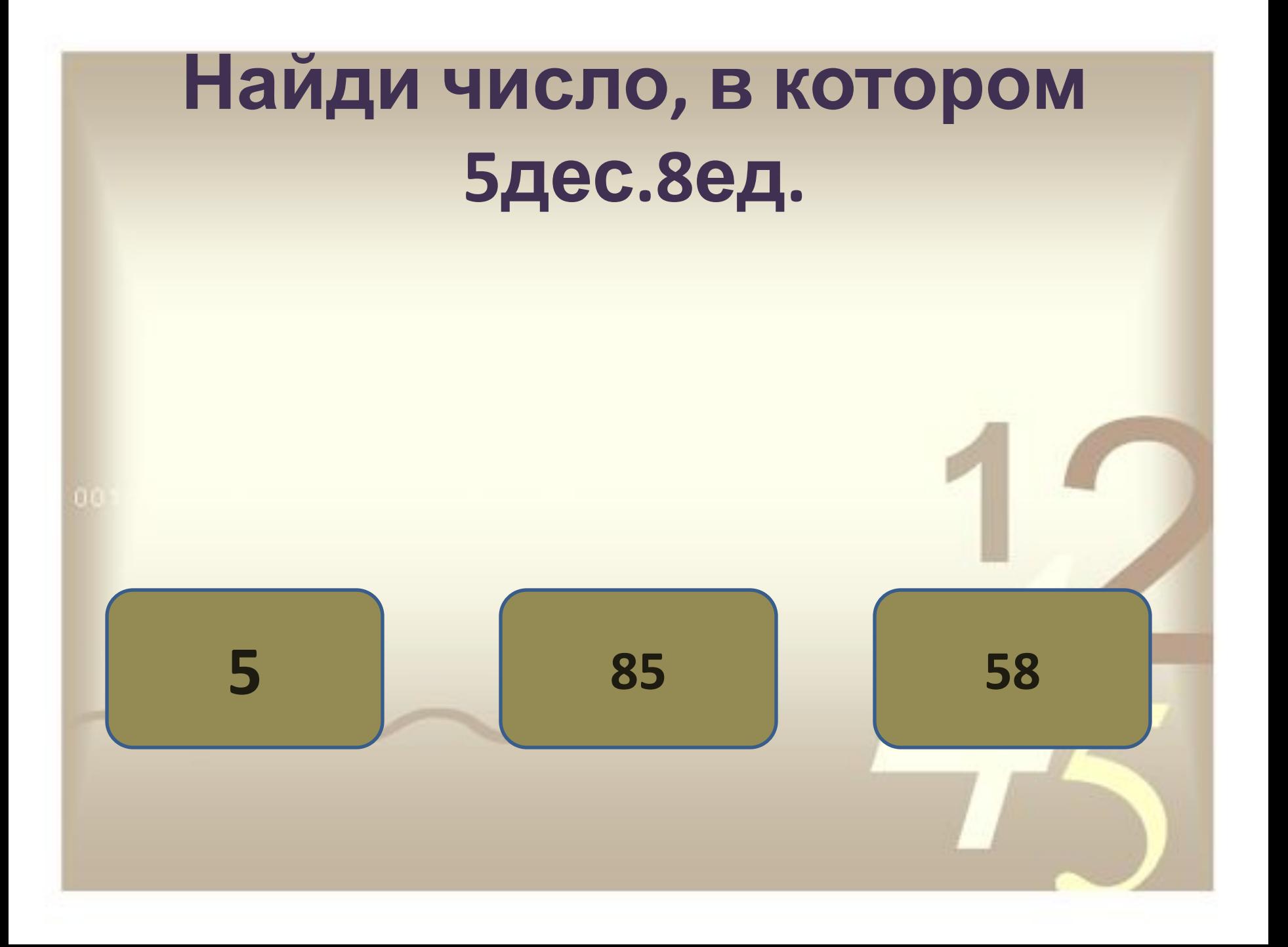

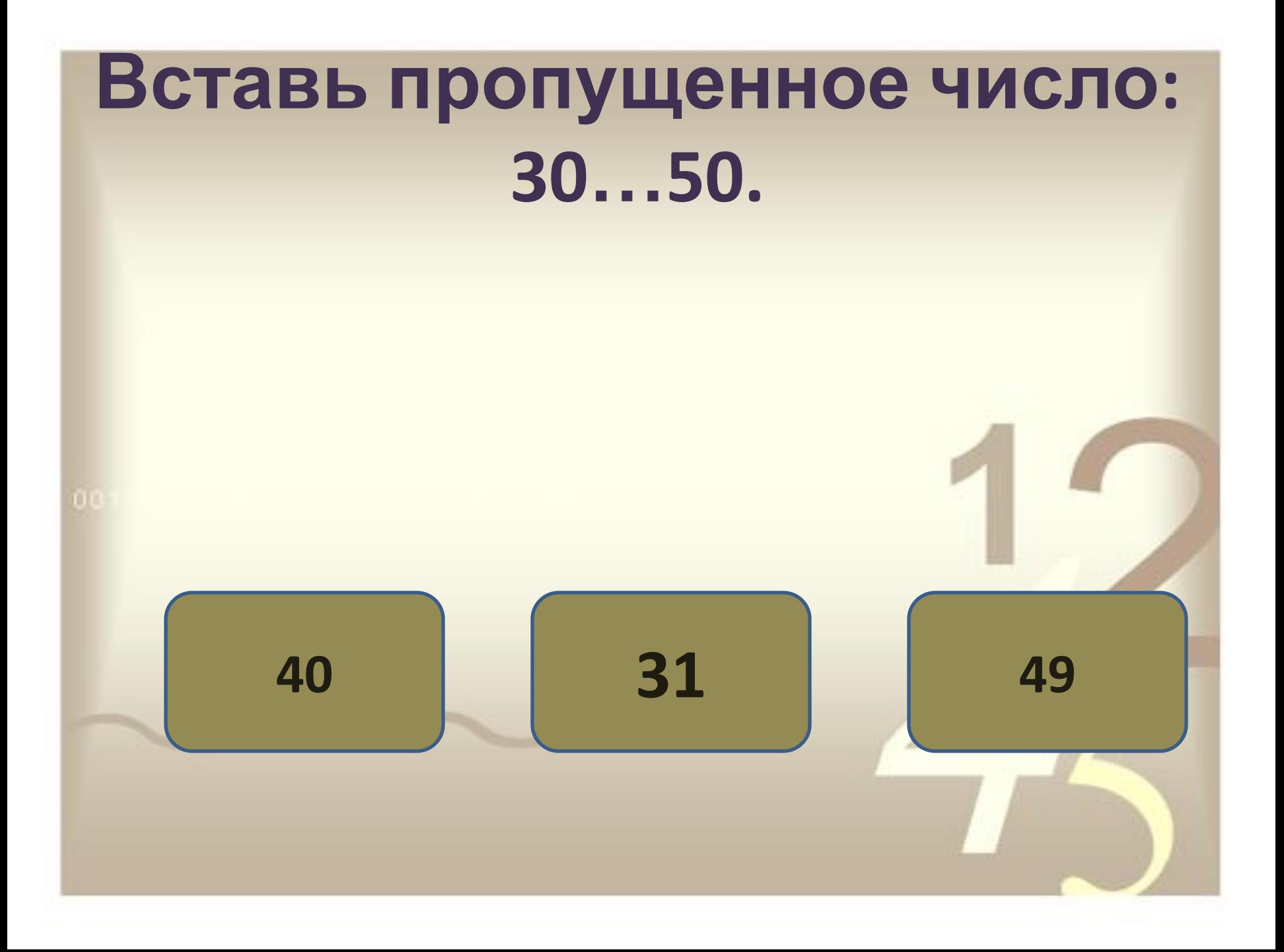

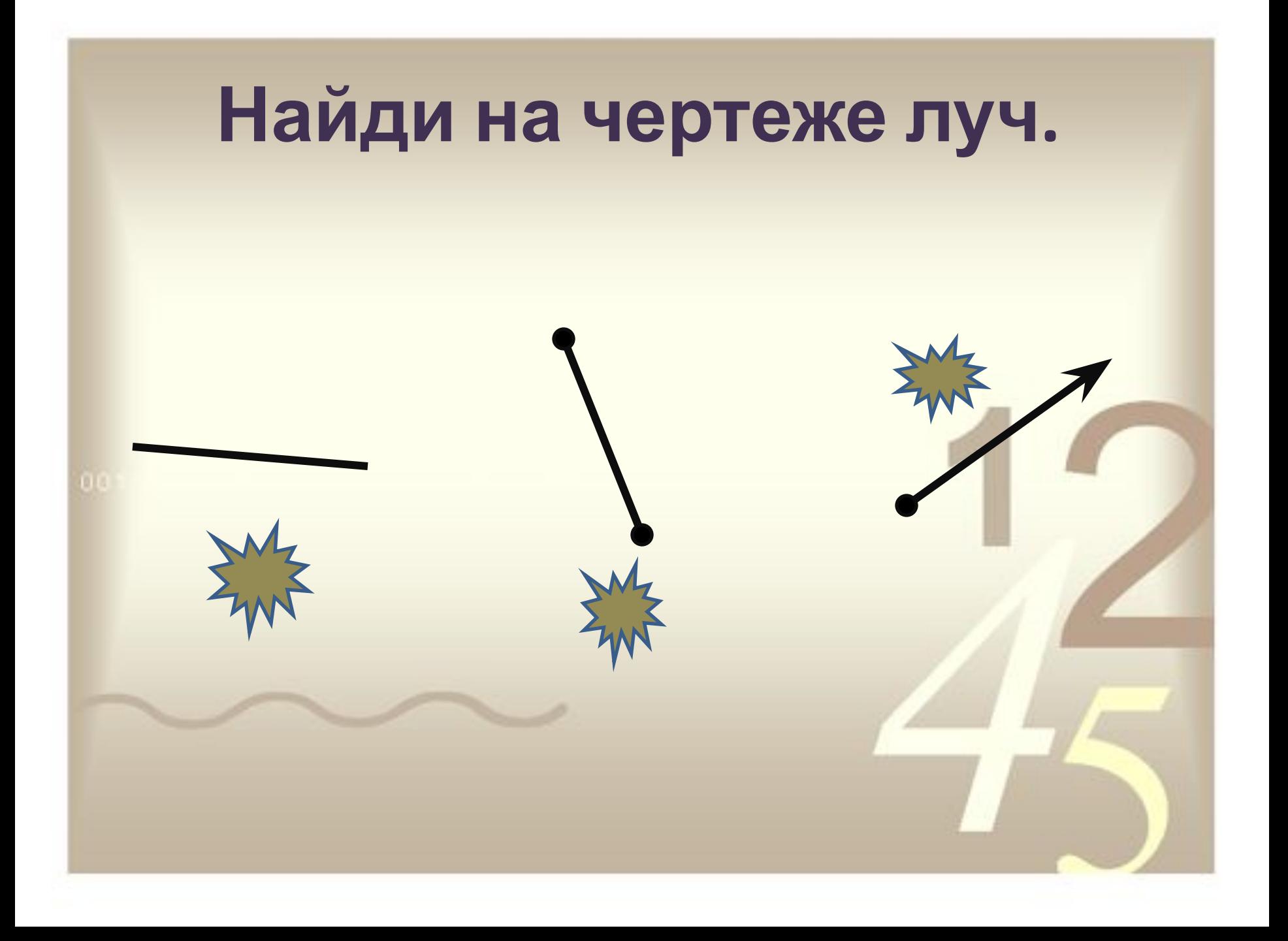

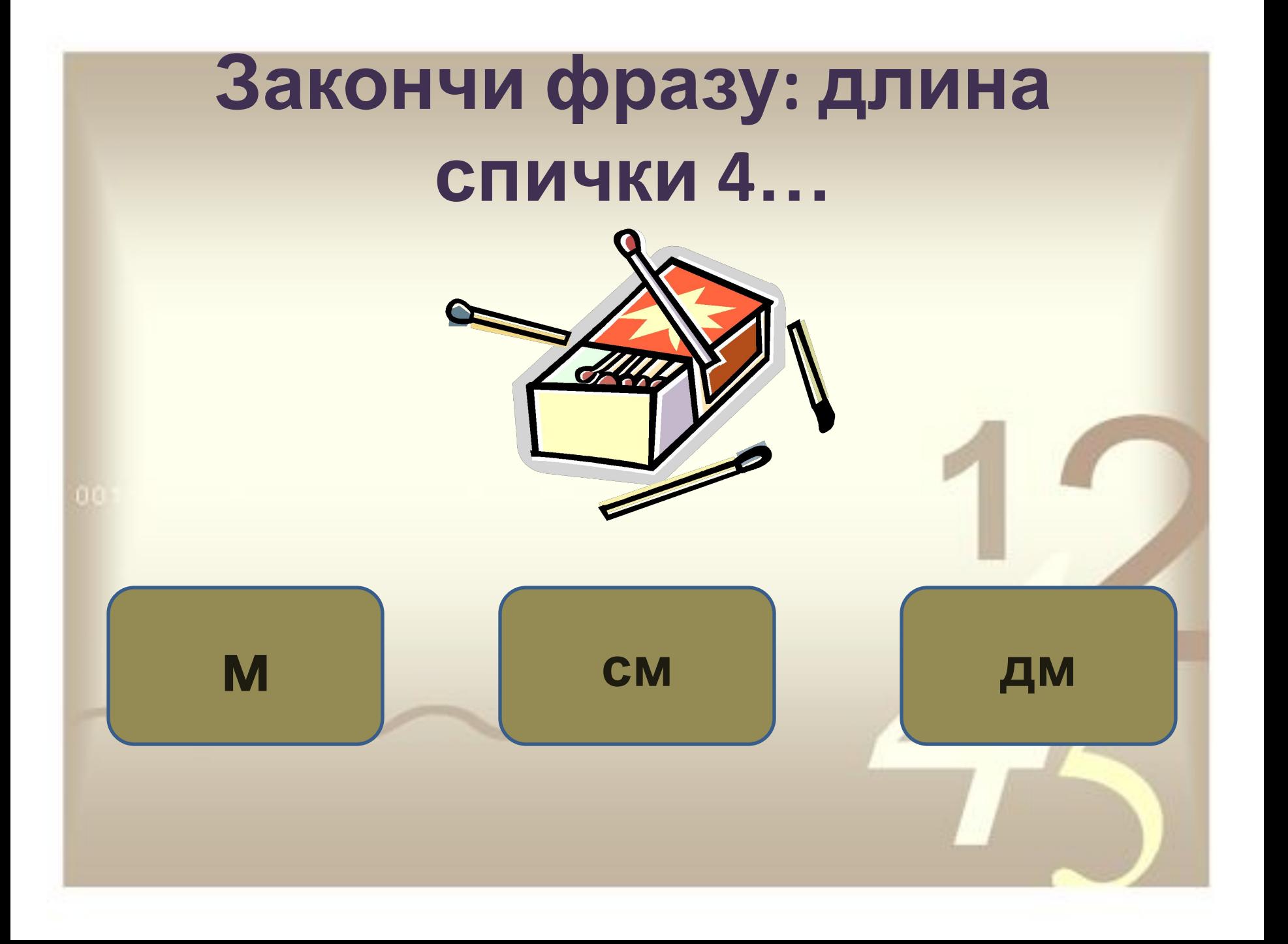

## **Длина комнаты 5м, а ширина на 2м меньше. Чему равна ширина? 3м 7м 3дм**

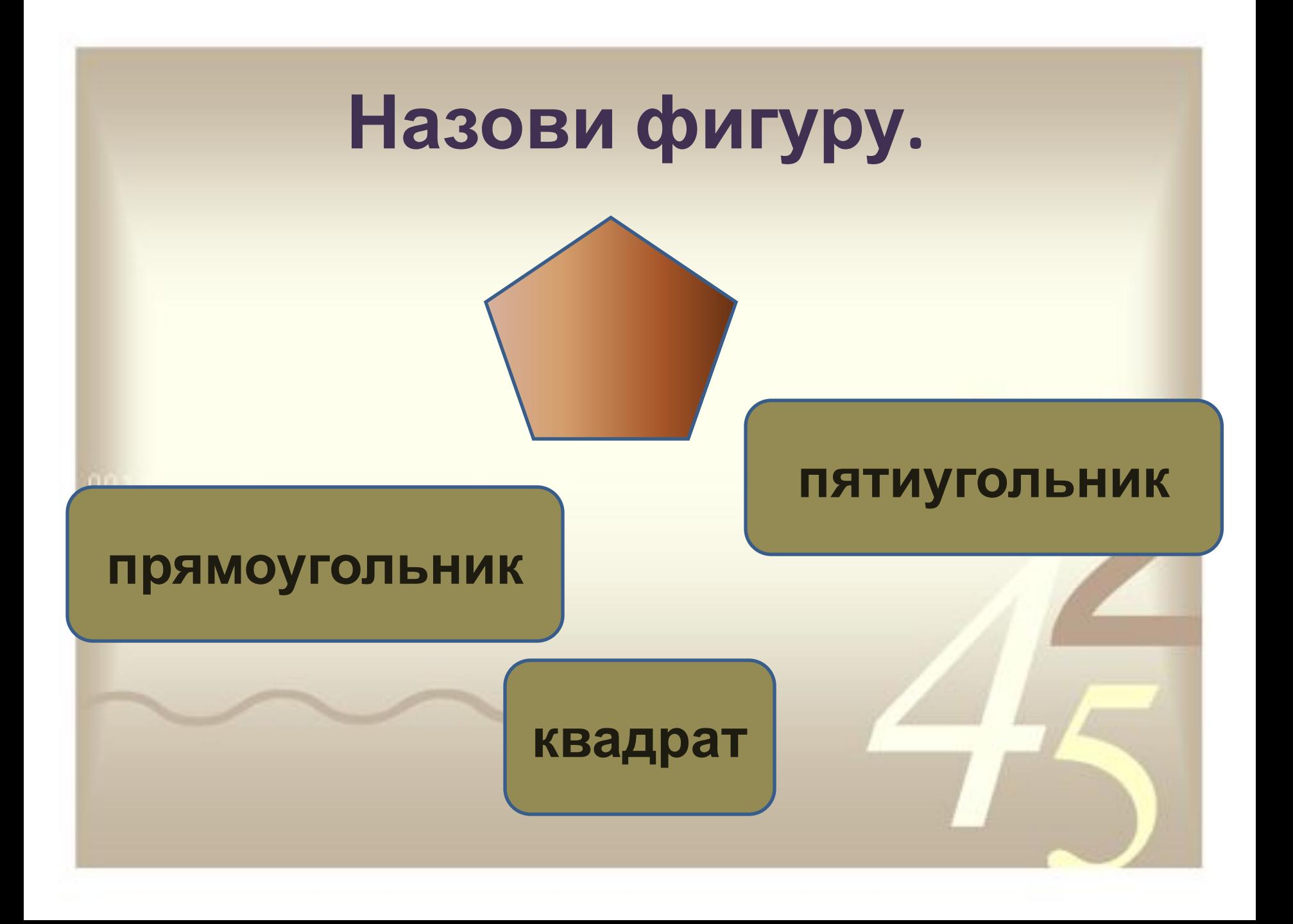

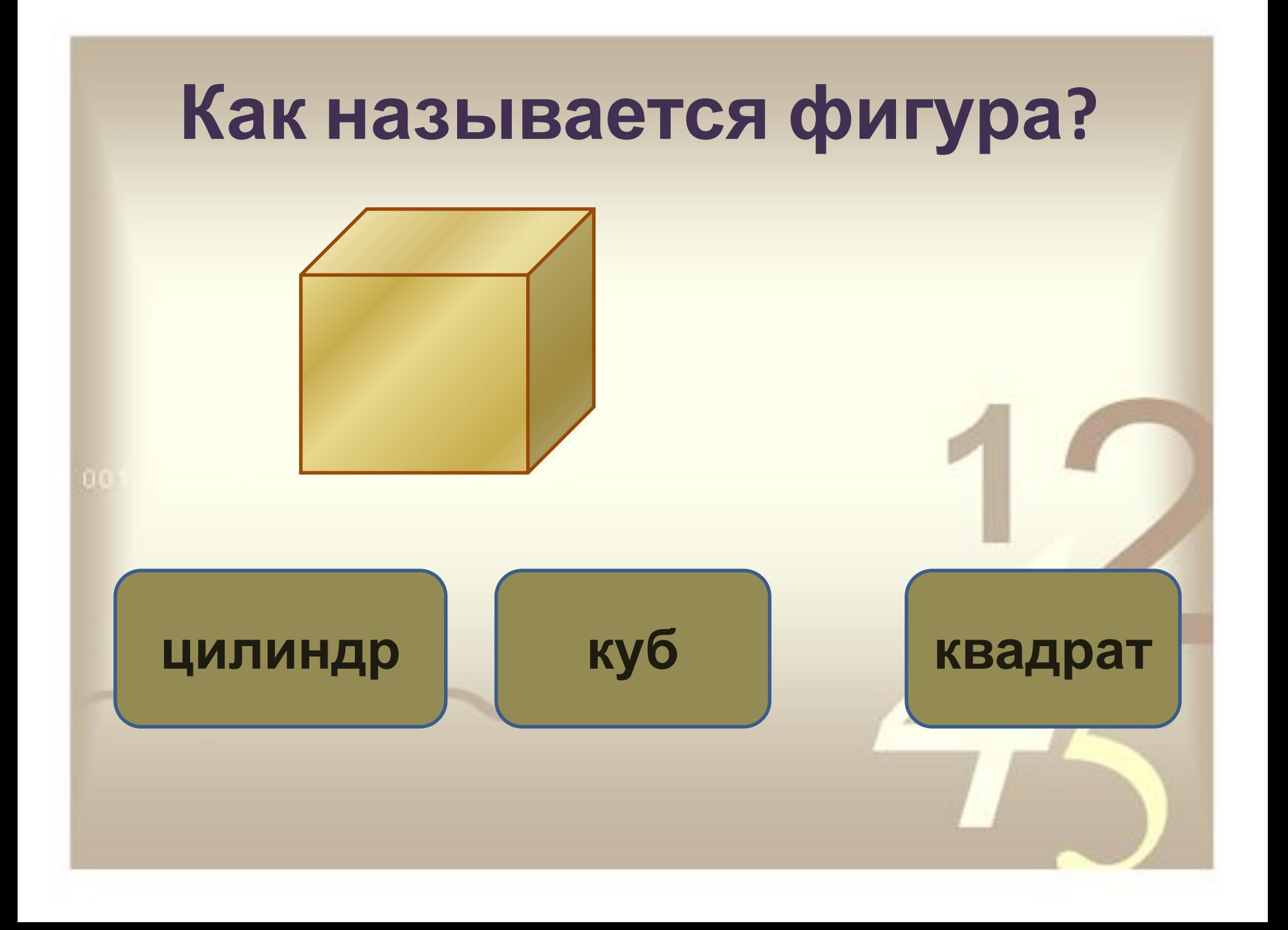

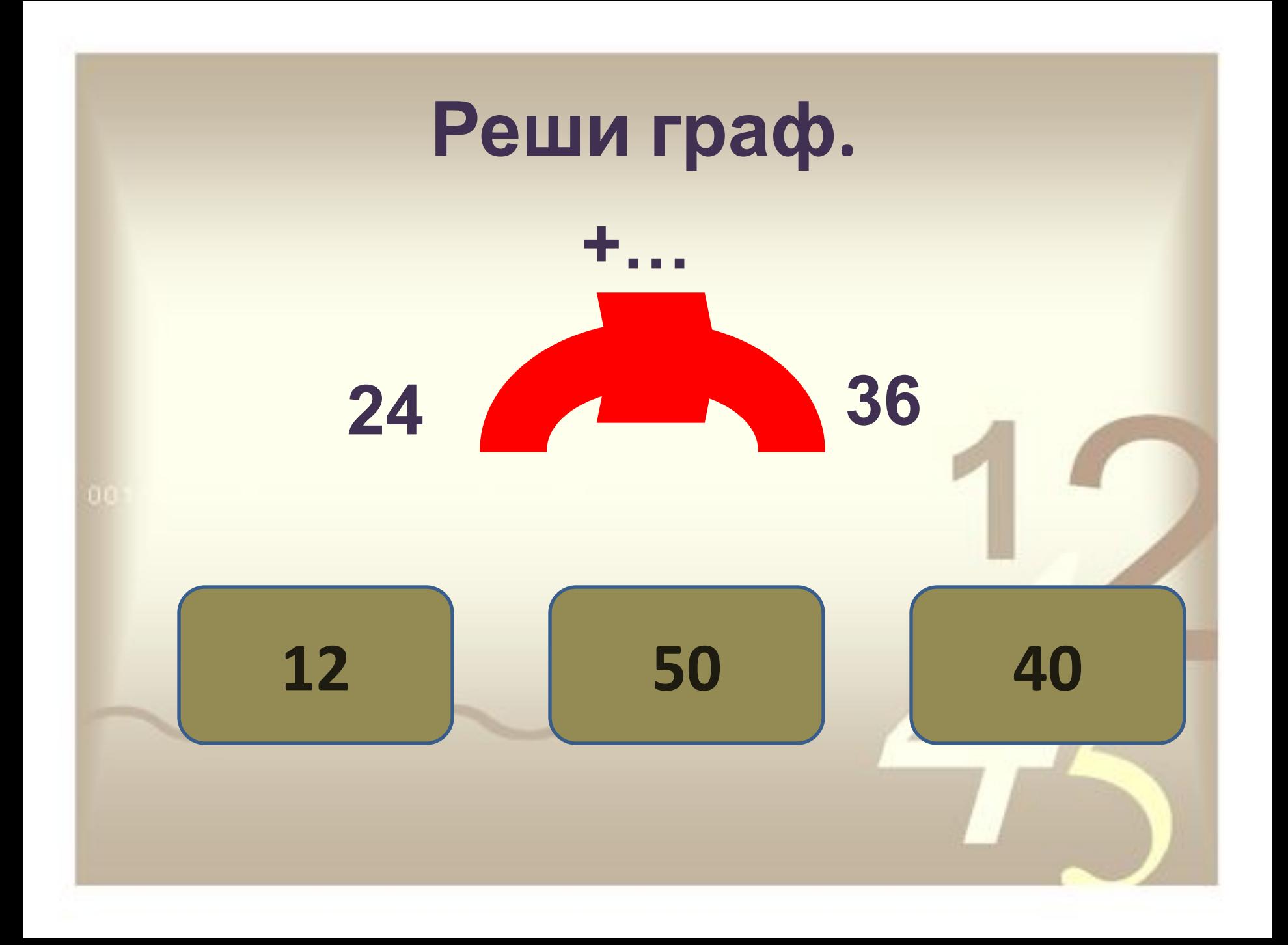

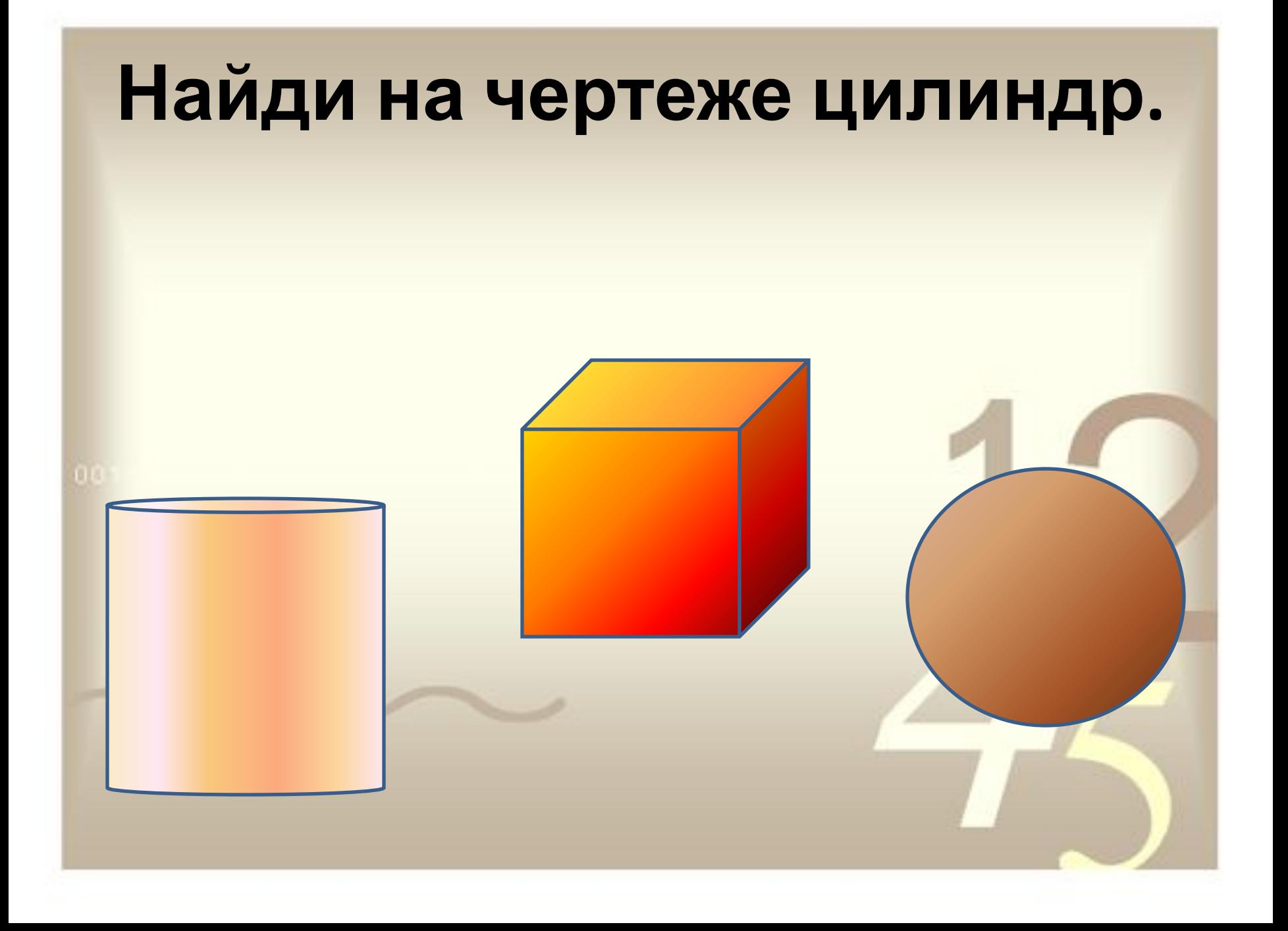